## **How To Install Plugin Joomla 3**>>>CLICK HERE<<<

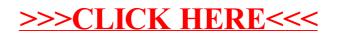